# POST /AggregatedHotCasesService.svc/ReallocateAllCases Last Modified on 07/29/2018 8:46 am EDT

Reallocates all cases to another user group.

### Method

POST

## URL

https://localhost/Flowtime/\_vti\_bin/Flowtime/HotOperations/AggregatedHotCasesService.svc/ReallocateAllCases

## Request Parameters

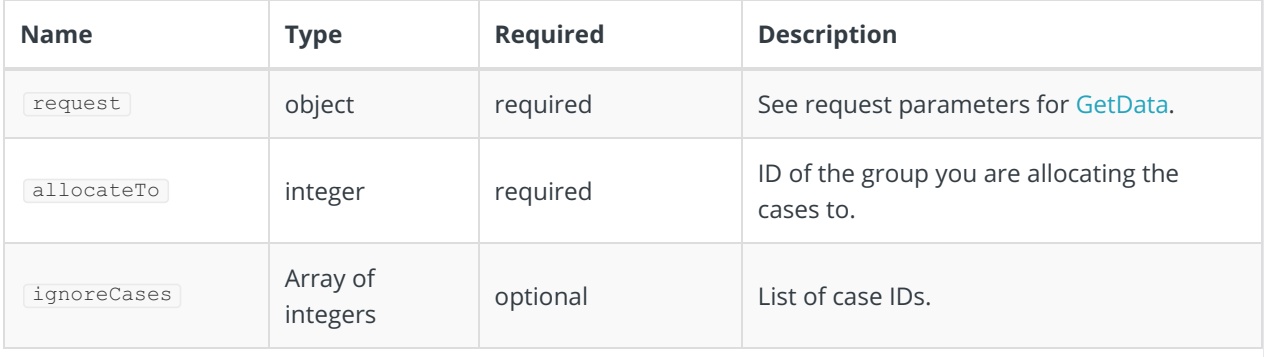

### Response Parameters

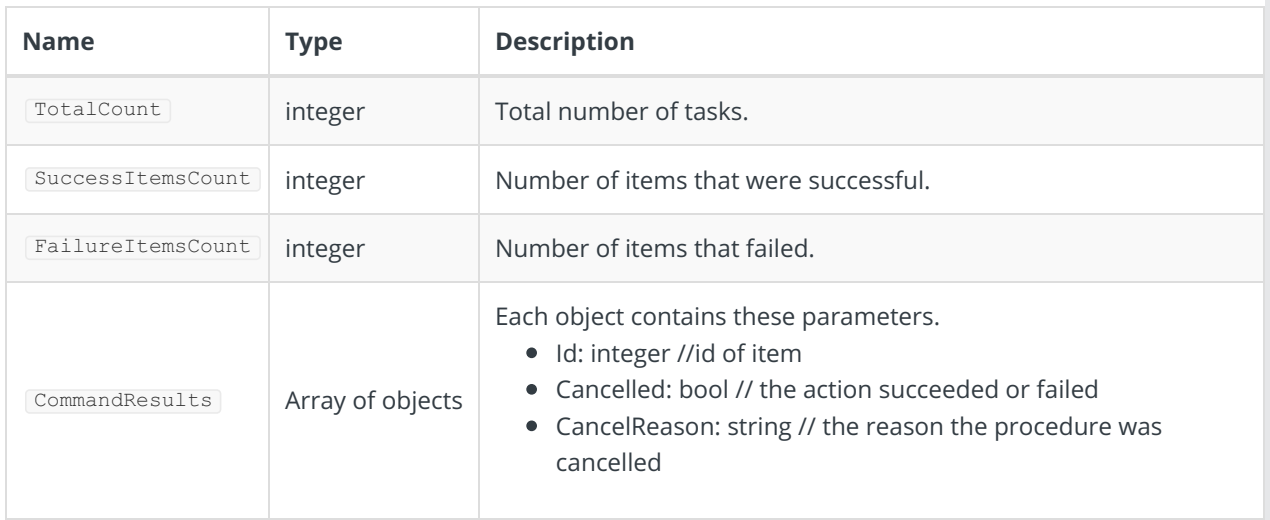